# **pixbet gold - 2024/07/17 Notícias de Inteligência ! (pdf)**

**Autor: symphonyinn.com Palavras-chave: pixbet gold**

### **Minha Experiência com o Aplicativo Oficial do Pixbet**

O assunto que eu quero abordar hoje é o aplicativo oficial do Pixbet. O mundo digital está em pixbet gold constante evolução e os aplicativos são uma parte essencial desse cenário. Antes de compartilhar minha experiência pessoal com o aplicativo do Pixbet, é importante entender as etapas básicas para a criação de um bom aplicativo.

### **Criação de um Aplicativo em pixbet gold 10 Etapas**

Para desenvolver um aplicativo eficiente, é necessário seguir algumas etapas importantes. Primeiro, defina objetivos claros; em pixbet gold seguida, entenda os problemas dos usuários e como seu aplicativo resolverá esses problemas; faça uma análise competitiva; escolha um modelo de aplicativo; personalize recursos do aplicativo; decida em pixbet gold qual plataforma será lançado; saiba quais serão os custos; desenvolva o design do aplicativo; envie o aplicativo para a loja de aplicativos; e, por fim, colete dados e faça perguntas relevantes sobre sua pixbet gold criação.

### **Minha Experiência com o Aplicativo Oficial do Pixbet**

Hoje, quero compartilhar minha experiência com o aplicativo oficial do Pixbet. Cheguei ao aplicativo por meio de uma breve pesquisa on-line, buscando uma solução para apostas esportivas. Desde o início, fiquei impressionado com a interface amigável e a capacidade de navegação intuitiva. O processo de registro foi rápido e simples, exigindo apenas alguns dados básicos. Com todas as minhas necessidades respondidas em pixbet gold um único lugar, senti um ganho considerável de eficiência.

O aplicativo oferece uma variedade de recursos, como aposta ao vivo, cassino, esportes virtuais e apostas pré-partida, além de um blog informativo para ajudar a manter-se atualizado sobre os acontecimentos esportivos. Outra vantagem do aplicativo é a possibilidade de escolher entre diferentes opções de idioma, garantindo acessibilidade a um público amplo e diverso.

### **Considerações Finais e Questões Frequentes**

Algumas coisas a serem consideradas ao criar um aplicativo incluem definir objetivos claros e o propósito geral; garantir facilidade de uso e acessibilidade; antecipar as necessidades dos usuários e incorporá-las à interface e à experiência; e selecionar uma plataforma apropriada.

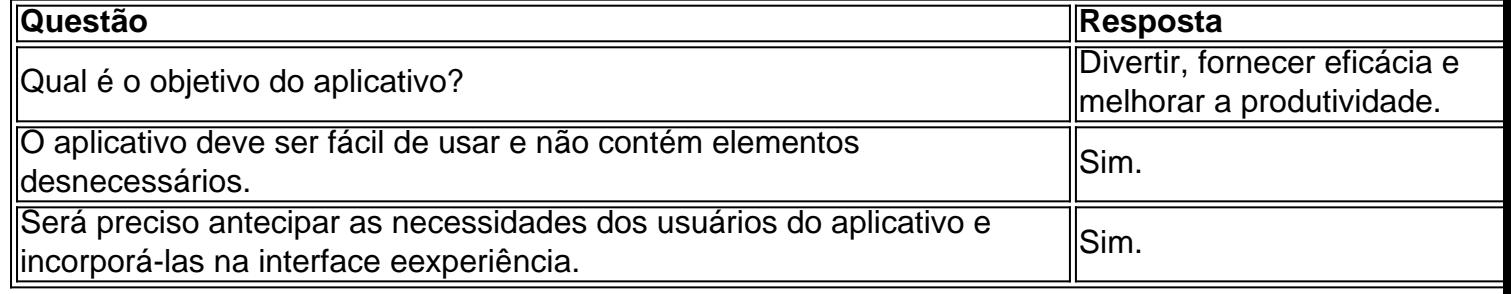

## **Partilha de casos**

Aproveite as melhores opções de apostas esportivas e cassino online no Bet365. Experimente a emoção dos jogos de cassino e ganhe prêmios incríveis!

Se você é um fã de esportes ou cassino online e busca uma casa de apostas confiável com odds competitivas e uma ampla variedade de jogos, o Bet365 é o lugar certo para você. Neste artigo, vamos apresentar os principais recursos e benefícios do Bet365, que oferece uma experiência de jogo incomparável.

pergunta: Quais são os principais recursos do Bet365?

resposta: O Bet365 oferece uma ampla gama de recursos para melhorar **pixbet gold** experiência de jogo, incluindo apostas ao vivo, cash out, streaming ao vivo e suporte ao cliente 24 horas por dia, 7 dias por semana.

## **Expanda pontos de conhecimento**

Aproveite as melhores opções de apostas esportivas e cassino online no Bet365. Experimente a emoção dos jogos de cassino e ganhe prêmios incríveis!

Se você é um fã de esportes ou cassino online e busca uma casa de apostas confiável com odds competitivas e uma ampla variedade de jogos, o Bet365 é o lugar certo para você. Neste artigo, vamos apresentar os principais recursos e benefícios do Bet365, que oferece uma experiência de jogo incomparável.

pergunta: Quais são os principais recursos do Bet365?

resposta: O Bet365 oferece uma ampla gama de recursos para melhorar **pixbet gold** experiência de jogo, incluindo apostas ao vivo, cash out, streaming ao vivo e suporte ao cliente 24 horas por dia, 7 dias por semana.

### **comentário do comentarista**

Aproveite as melhores opções de apostas esportivas e cassino online no Bet365. Experimente a emoção dos jogos de cassino e ganhe prêmios incríveis!

Se você é um fã de esportes ou cassino online e busca uma casa de apostas confiável com odds competitivas e uma ampla variedade de jogos, o Bet365 é o lugar certo para você. Neste artigo, vamos apresentar os principais recursos e benefícios do Bet365, que oferece uma experiência de jogo incomparável.

pergunta: Quais são os principais recursos do Bet365?

resposta: O Bet365 oferece uma ampla gama de recursos para melhorar **pixbet gold** experiência de jogo, incluindo apostas ao vivo, cash out, streaming ao vivo e suporte ao cliente 24 horas por dia, 7 dias por semana.

### **Informações do documento:**

Autor: symphonyinn.com Assunto: pixbet gold Palavras-chave: **pixbet gold** Data de lançamento de: 2024-07-17 12:10

### **Referências Bibliográficas:**

- 1. [resultado esporte bet](/resultado-esporte-bet-2024-07-17-id-41222.pdf)
- 2. <u>[roleta no bet365](/post/roleta-no-bet365-2024-07-17-id-42383.pdf)</u>
- 3. [apostas esportivas gestao de banca](/html/apostas-esportivas-gestao-de-banca-2024-07-17-id-5496.htm)
- 4. [7games aplicativo app para baixar](https://www.dimen.com.br/aid-app/7games-aplicativo-app-para-baixar-2024-07-17-id-1518.html)